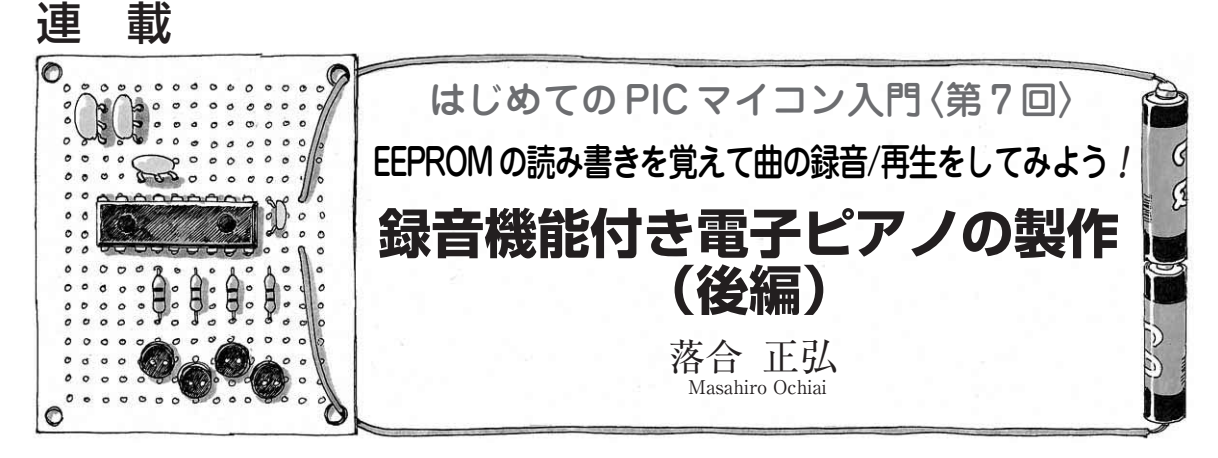

電子ピアノ(**写真 7 - 1**)を製作します.キーボード と同じようにスイッチを並べ,プログラムによって音 を鳴します.次に鳴らした曲をPICマイコンに記憶さ せ,何回も再生する録音機能を追加します.

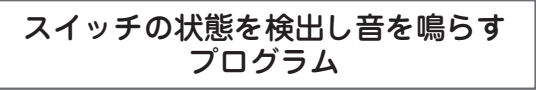

## **● メイン・プログラム**

リスト7-1に示します. 録音再生スイッチが押さ れていたら録音ルーチンにジャンプします.**①**の部分 です.次に**②**で音階設定スイッチをチェックして,プ リスケーラの分周比を設定します. **③** で gettonecode を呼び出して,今どのキーが押されて いるか,または押されていないかをチェックします. idx 変数に結果が返りますのでその値を判断し,キー が押されていた場合は divconst に分周比を設定し, 割り込みを許可します.そうでない場合は割り込みを 禁止にして音が出ないようにします.

## **● タイマ割り込み**

割り込み処理ルーチンで出力ポートを反転させます. **リスト 7 - 2**の**①**の部分で行っています.

その後,**②**のように divconst の値を TMR0 に設定 し,次回の割り込み周期を設定しています.

## **● 任意の周波数を発生させる方法**

音を鳴らすためにタイマ0を使って割り込みを発生 させます.音階の周波数を出すには割り込み発生周期 を音階に応じて変える必要があります.周期を変える 際,分周比をいくつにすればよいかを考えます.

割り込み周期を変えるための要素は二つあります. プリスケーラに設定する分周比と,カウント・アップ する TMR0 に書き込む初期値(**図 7 - 1**)です.ここでド の音は261.63 Hzです. 261.63 Hzの音を出すには、そ の倍の523.26 Hzで割り込みをしなければなりません. **図 7 - 2**のように波形の山と谷の1セットが1周期なの で、山と谷を変化させる回数は発生周波数の倍が必要

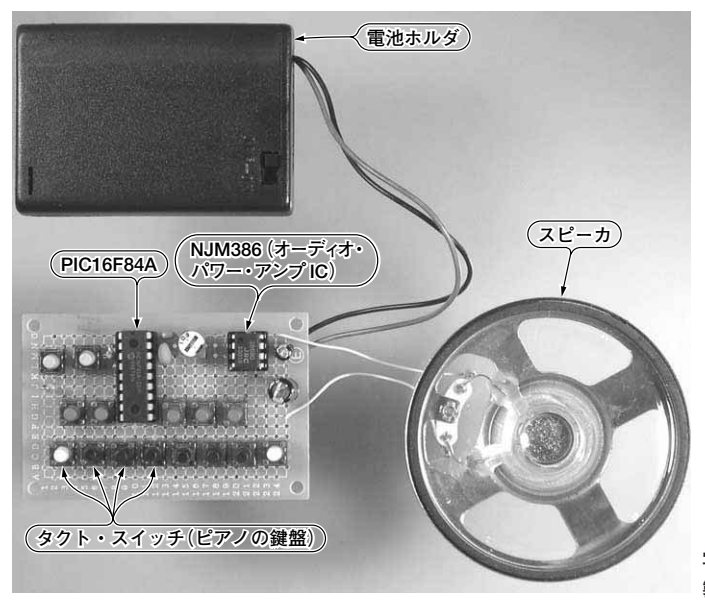

**写真 7 - 1 製作した録音/再生機能付き電子ピアノの外観**

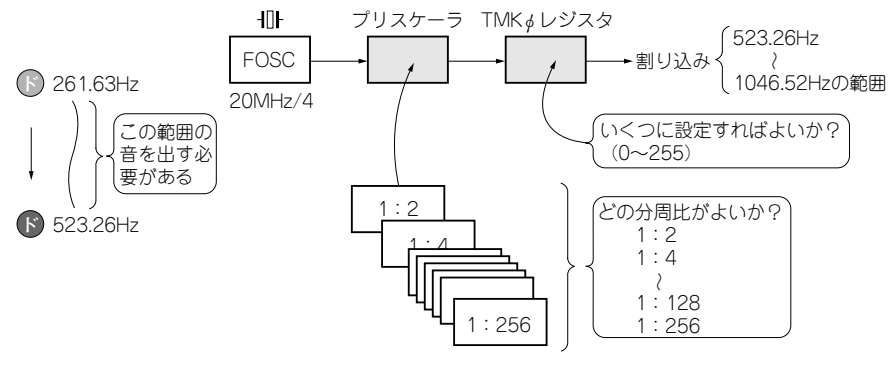

**図 7- 1 タイマによる割り込みの設計**

**リスト 7 - 1 メイン・プログラム**

| $\ddot{i}$ | メインプログラム |                                                                         |                                                                        |                                                        |               |
|------------|----------|-------------------------------------------------------------------------|------------------------------------------------------------------------|--------------------------------------------------------|---------------|
| main       |          | <b>BTFSS</b><br>qoto                                                    | PORTA, RECPLAY<br>record                                               | ; REC/PLAYスイッチが押されたら<br>; recordにジャンプ<br>$\mathcal{F}$ |               |
|            |          | MOVT <sub>N</sub>                                                       | 01000101b                                                              | ; FOSCを64分周                                            |               |
|            |          | <b>BTFSS</b><br>MOVT <sub>N</sub>                                       | PORTA, TONESW<br>01000100b                                             | ; FOSCを32分周 (1オクターブ上)                                  |               |
|            |          | <b>BSF</b>                                                              | STATUS, RPO                                                            | ; バンク1を選択                                              |               |
|            |          | MOVWF<br><b>BCF</b>                                                     | OPTION REG<br>STATUS, RPO                                              | ; バンクoに戻す                                              |               |
|            |          | CAT.T.                                                                  | gettonecode                                                            | ; ボタンコードを取得する                                          |               |
|            |          | <b>BTFSS</b><br>goto                                                    | idx.7<br>main 2                                                        | ; ボタンが押されていた?<br>; 押されていない場合はmain 2ヘジャンプ               |               |
|            |          | <b>MOVF</b><br>ANDI <sub>N</sub><br>CALL<br>MOVWF<br><b>BSF</b><br>GOTO | idx.W<br>$0 \times 0$ f<br>gettone<br>divconst<br>INTCON, TOIE<br>main | ; 音程用分周定数を取得する<br>; タイマー0割り込みを許可する                     | $\circled{3}$ |
| main 2     |          | <b>BCF</b><br><b>GOTO</b>                                               | INTCON, TOIE<br>main                                                   | ; タイマー0割り込みを禁止する                                       |               |

```
リスト 7 - 2 タイマ割り込み
```
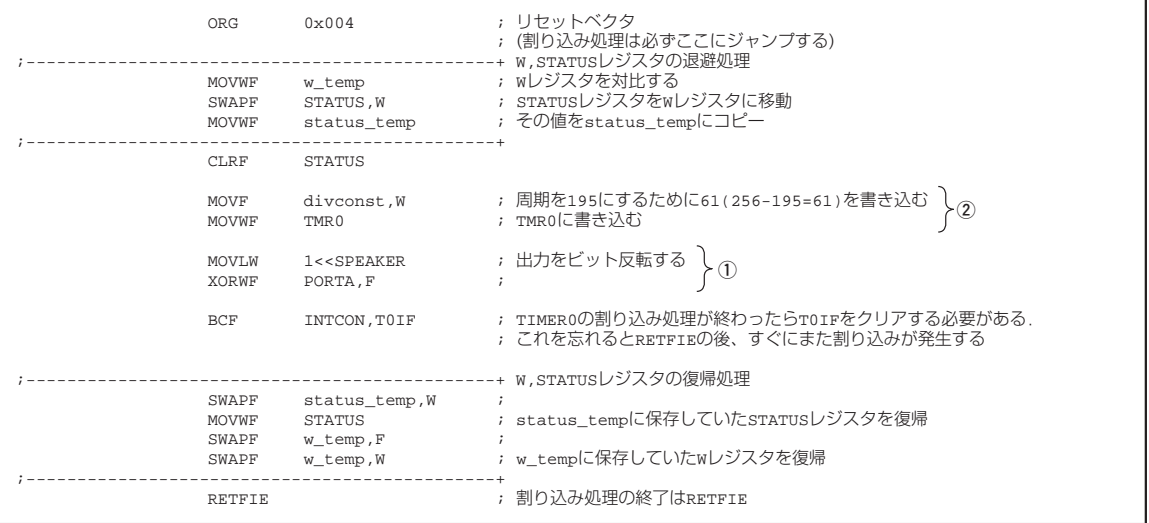